# **Start\_Window Function**

## Description

Begins execution of an OpenInsight window (OIWINEXE). Optionally, returns an existing structure for modification before execution.

### **Syntax**

windowname = **Start\_Window** (windowID, parentID, createparam, getstructureflag, instance)

### **Parameters**

The Start\_Window function has the following parameters.

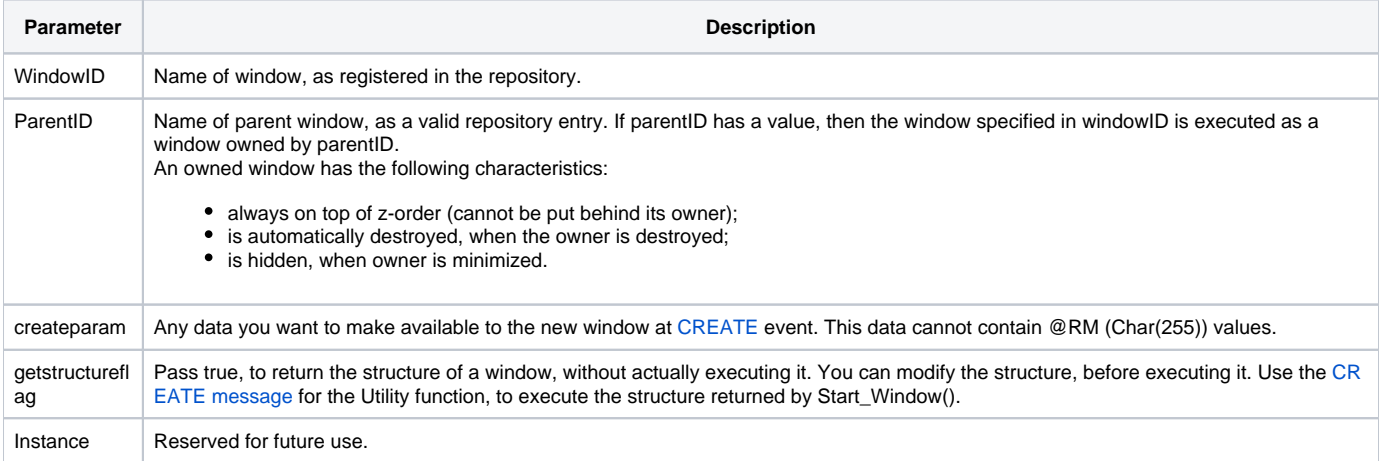

**Note: Although the term "parent" is used, the window specified in parentID is actually the owner of the window to be executed.**

#### Returns

Returns the window name. If getstructureflag was passed true, then the return value is the repository window structure.

#### See also

[End\\_Window\(\)](https://wiki.srpcs.com/display/Commands/End_Window+Function), [Start\\_MDIChild\(\)](https://wiki.srpcs.com/display/Commands/Start_MDIChild+Function), [Dialog\\_Box\(\),](https://wiki.srpcs.com/display/Commands/Dialog_Box+Function) [Create\\_Dialog\(\),](https://wiki.srpcs.com/display/Commands/Create_Dialog+Function) [Utility\("CREATE"\)](https://wiki.srpcs.com/display/Commands/CREATE+Service), [ORIG\\_STRUCT property](https://wiki.srpcs.com/display/Properties/ORIG+STRUCT)